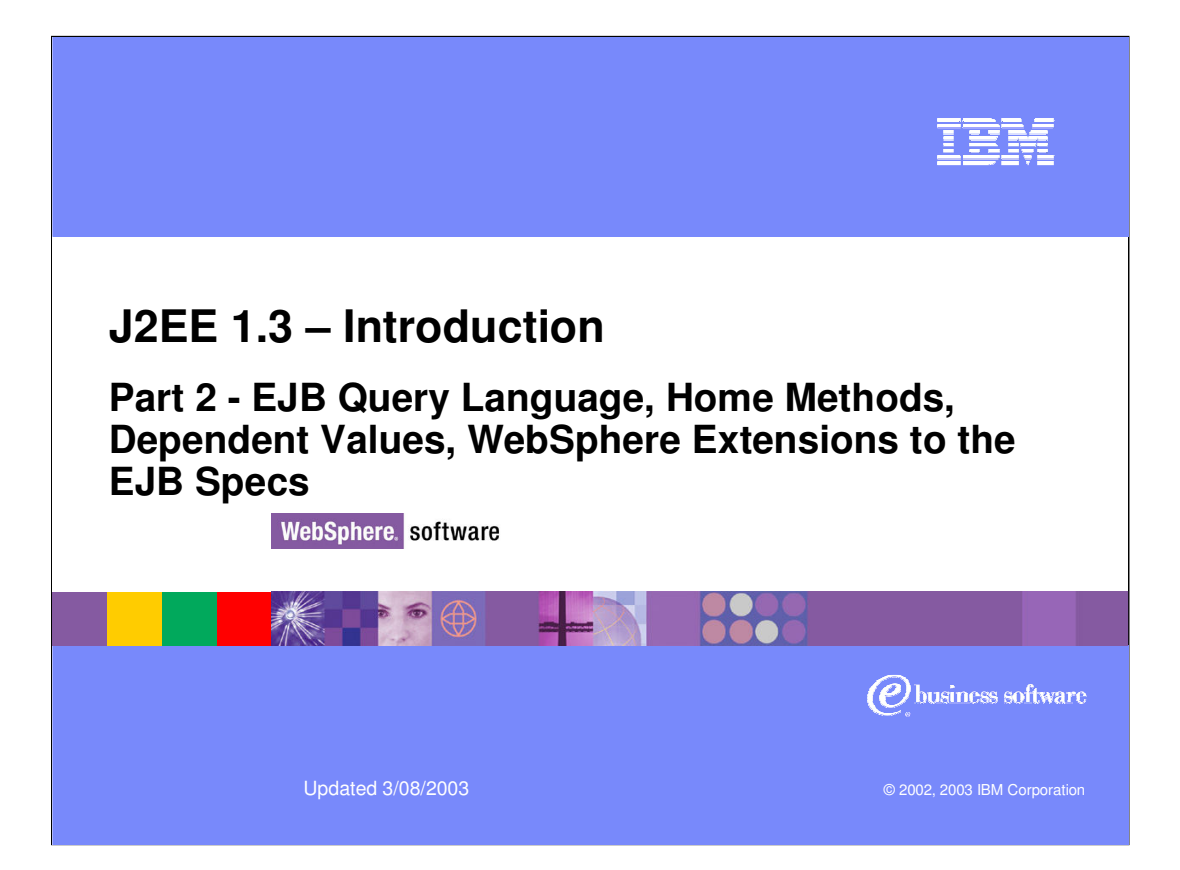

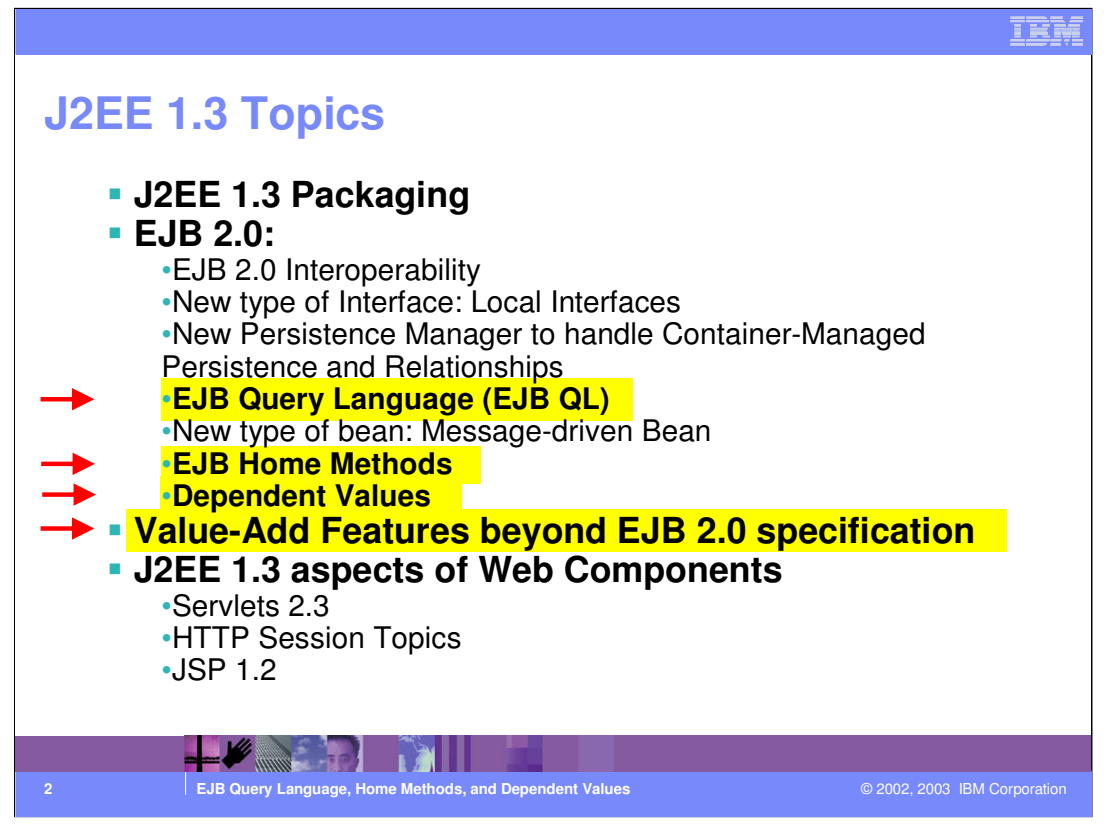

This presentation will be focused on the EJB 2.0 topics highlighted in yellow below which are EJB QL, EJB Home Methods, Dependent Values and the benefit of additional features that exceed the EJB 2.0 specification.

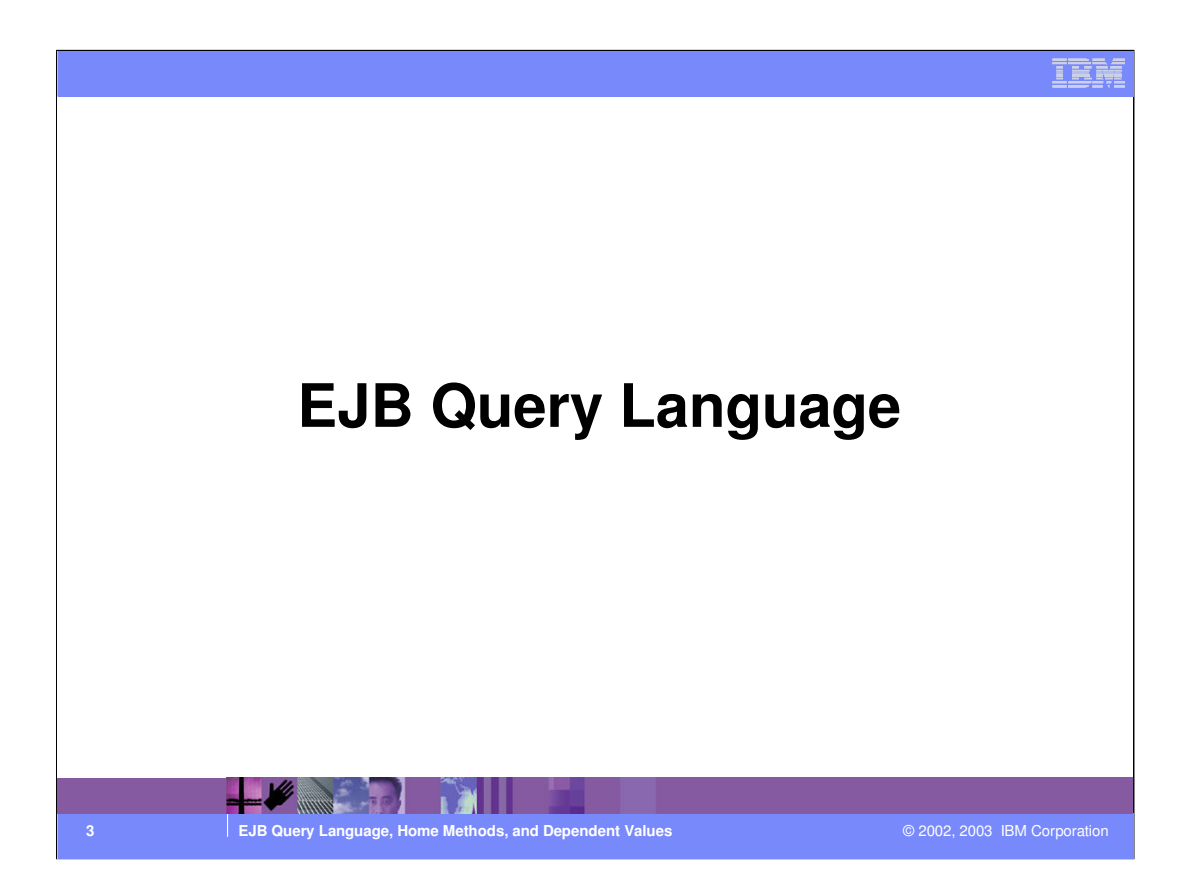

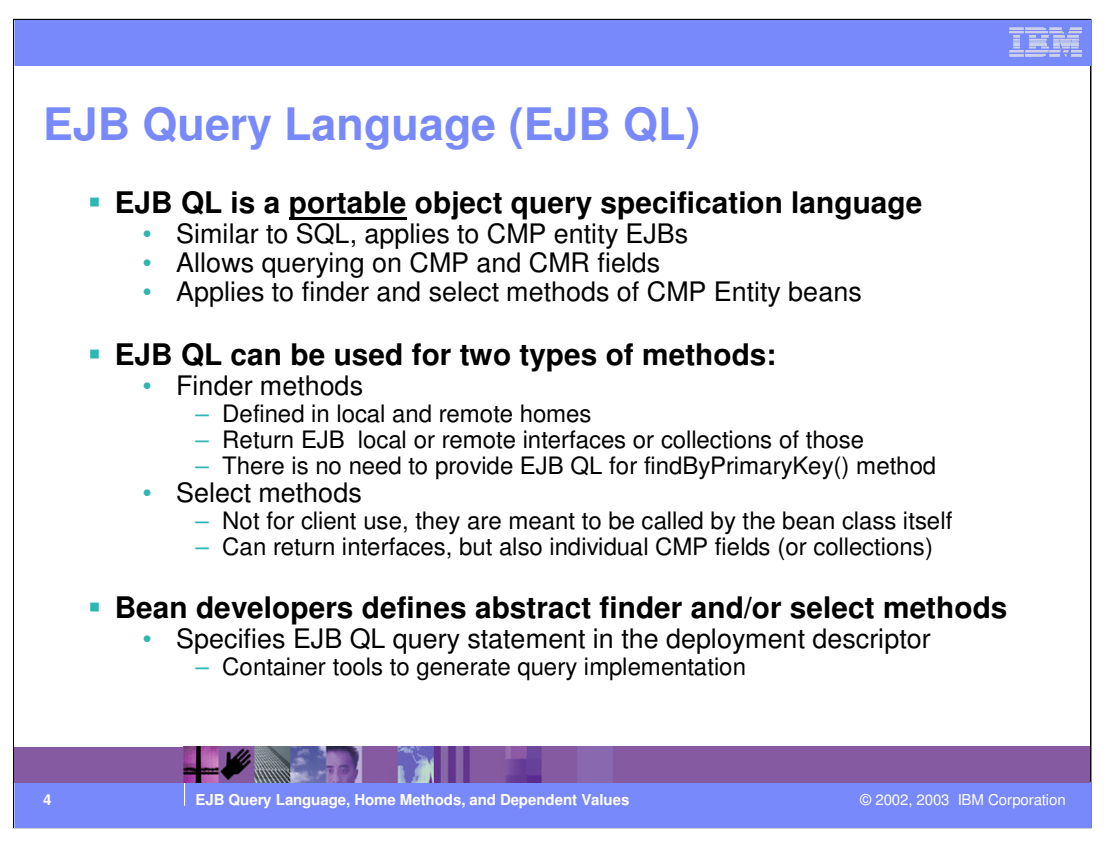

•EJB QL queries can be used in two different ways:

•as queries for selecting entity objects through finder methods defined in the home interface. Finder methods allow the results of an EJB QL query to be used by the clients of the entity bean

•as queries for selecting entity objects or other values derived from an entity bean's abstract schema type through select methods defined on the entity bean class. Select methods allow the Bean Provider to use EJB QL to find objects or values related to the state of an entity bean without exposing the results to the client.

•Select methods can return an individual CMP field or collection thereof. Finder methods can only return EJB Interfaces or collections thereof.

•Definition uses a language based on SQL that allows searches on the persistent attributes of an EJB and associated bean attributes.

•EJB QL uses the abstract persistence schemas of Entity beans, including their relationships, defined in the deployment descriptors, for its data model

•Defines operators and expressions based on this data model.

•The path expressions of EJB QL allow the Bean Provider to navigate over relationships defined by the CMR-fields of the abstract schema types of entity beans.

J2EEEJBQL.ppt Page 4 of 20

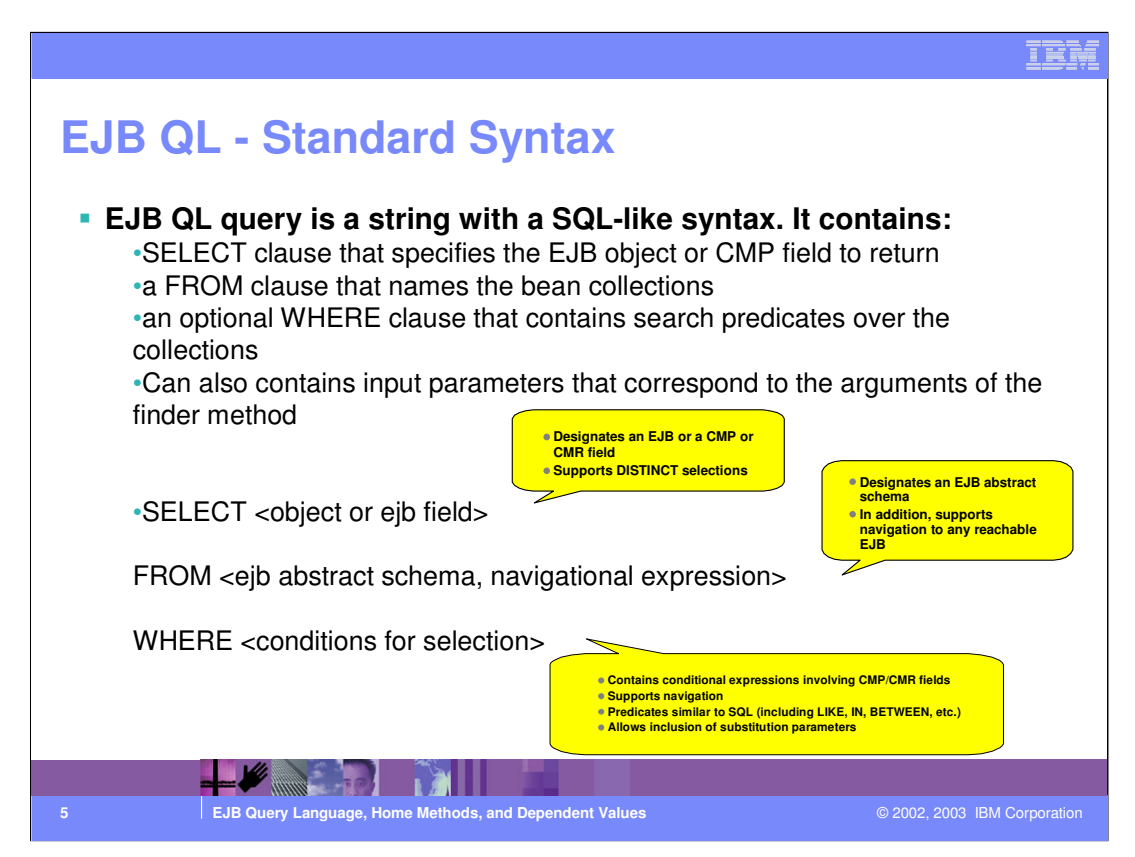

•The most simple query wouldn't contain a WHERE clause. For example Select OBJECT(a) FROM Customer AS a.

•Though the WHERE clause is optional in EJB QL most queries have a WHERE clause.

•Note that this syntax is the standard and that WebSphere has source extensions that will be discussed later in the presentation.

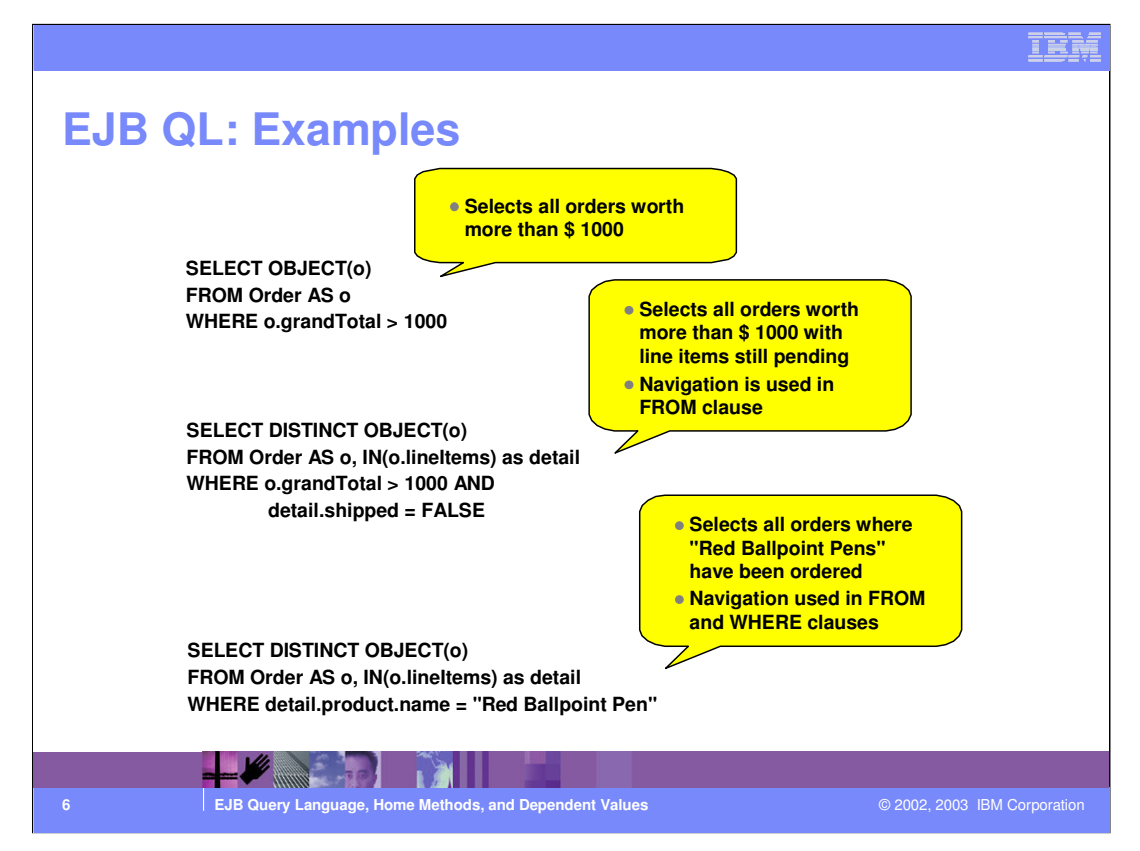

•The first example selects all orders worth more that \$1000. You begin by the SELECT clause which names the object as "o" just in terms of the query. Then the FROM clause denotes that you are querying the Order EJB. Order, being the abstract schema name of the Order EJB. The AS o part of the clause assigns o as the identifier of the Order EJB. The query would return the same thing if the AS o clause was left out. Finally in the WHERE clause you see that the return value is limited to all orders where grandTotal which is a CMP field of the Order EJB are greater than 1000.

•In the next example the DISTINCT keyword prevents the query from returning duplicates which is helpful because find methods in CMP 2.0 can return java.util.Collection which possibly could contain duplicates. The DISTINCT keyword would prevent this. However if the method returns a java.util.Set, the DISTINCT keyword is redundant because a java.util.Set may not contain duplicates.

•In the third example the note how the EJB QL statement can navigate across the to the Product bean's CMP field.

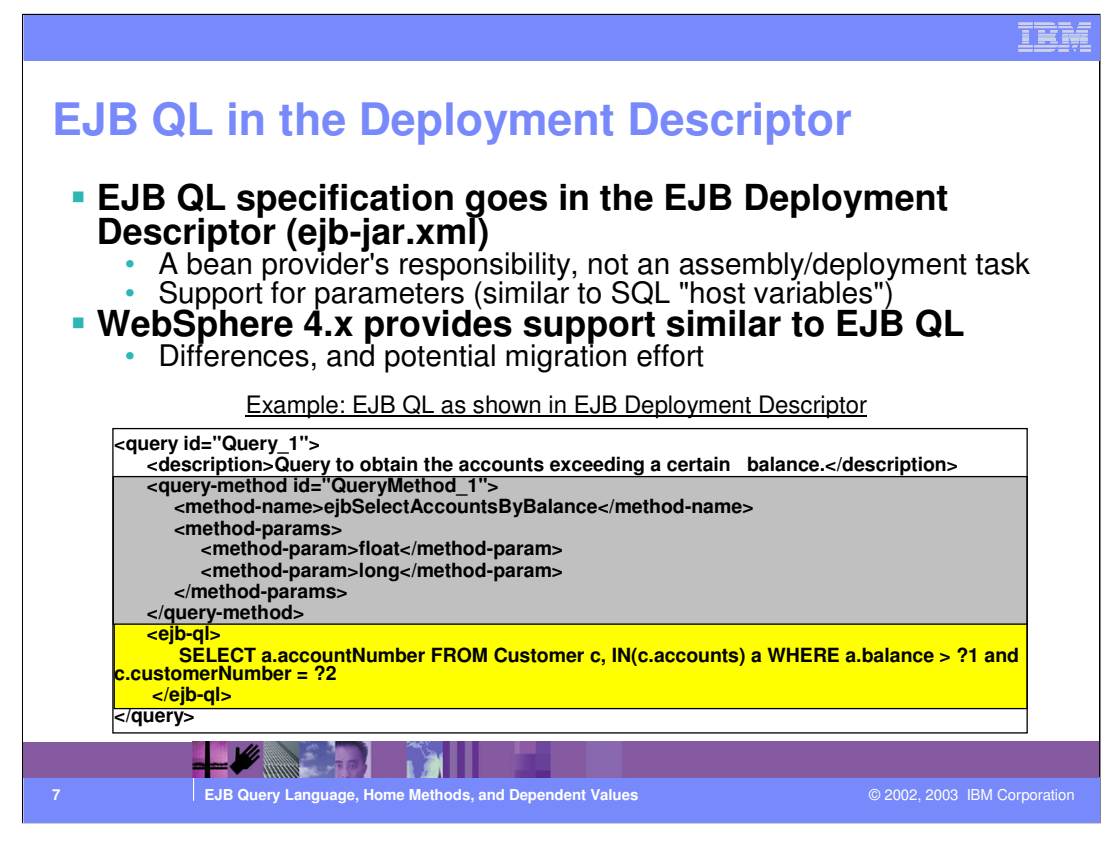

•Notice that the EJB QL query goes in the deployment descriptor for the EJB - therefore, the definition of the query is a responsibility of the bean provider - NOT a responsibility of the deployer. In other words, it's up to who writes the code to define the EJB QL query and that query should not be modified at deployment time.

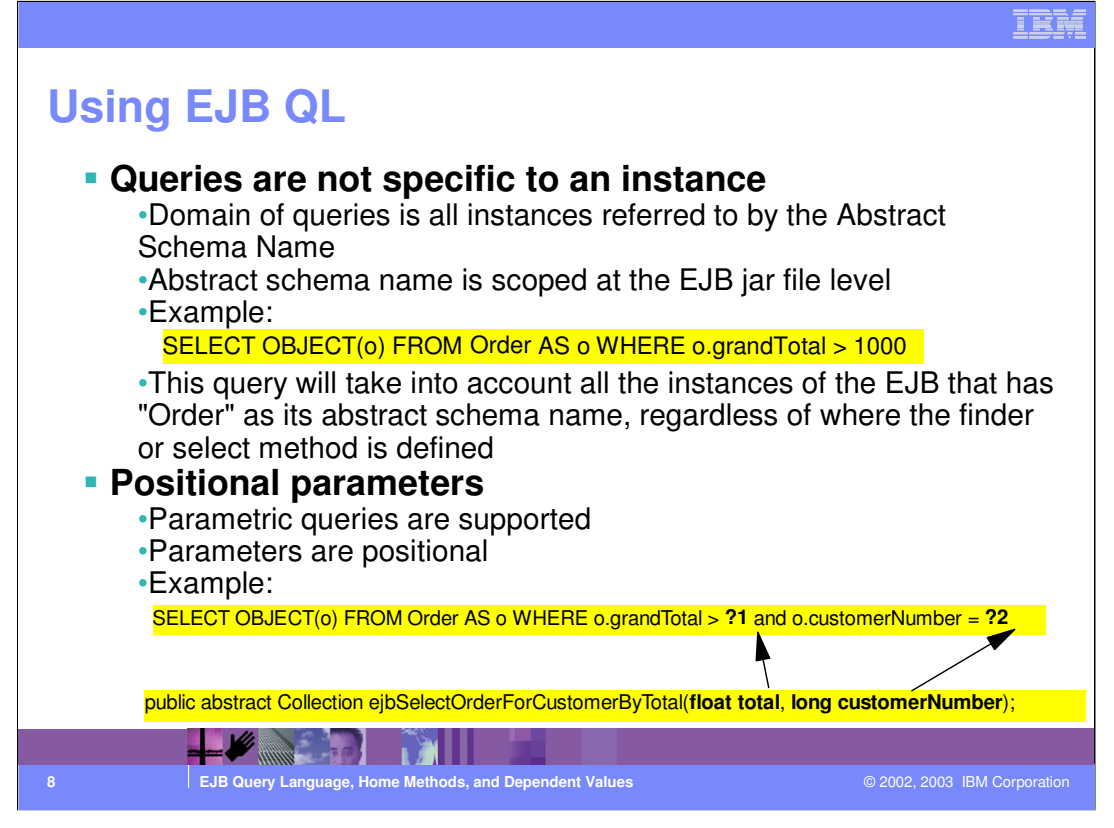

•Input parameters allow method arguments to be mapped to EJB QL statements in the WHERE clause where the scope of the query is implemented. These input parameters are denoted with a ? prefix and then followed by the argument's position in the query method's parameters. In the example here you see that the ?1 refers to the total argument, and the ?2 refers to the customerNumber argument.

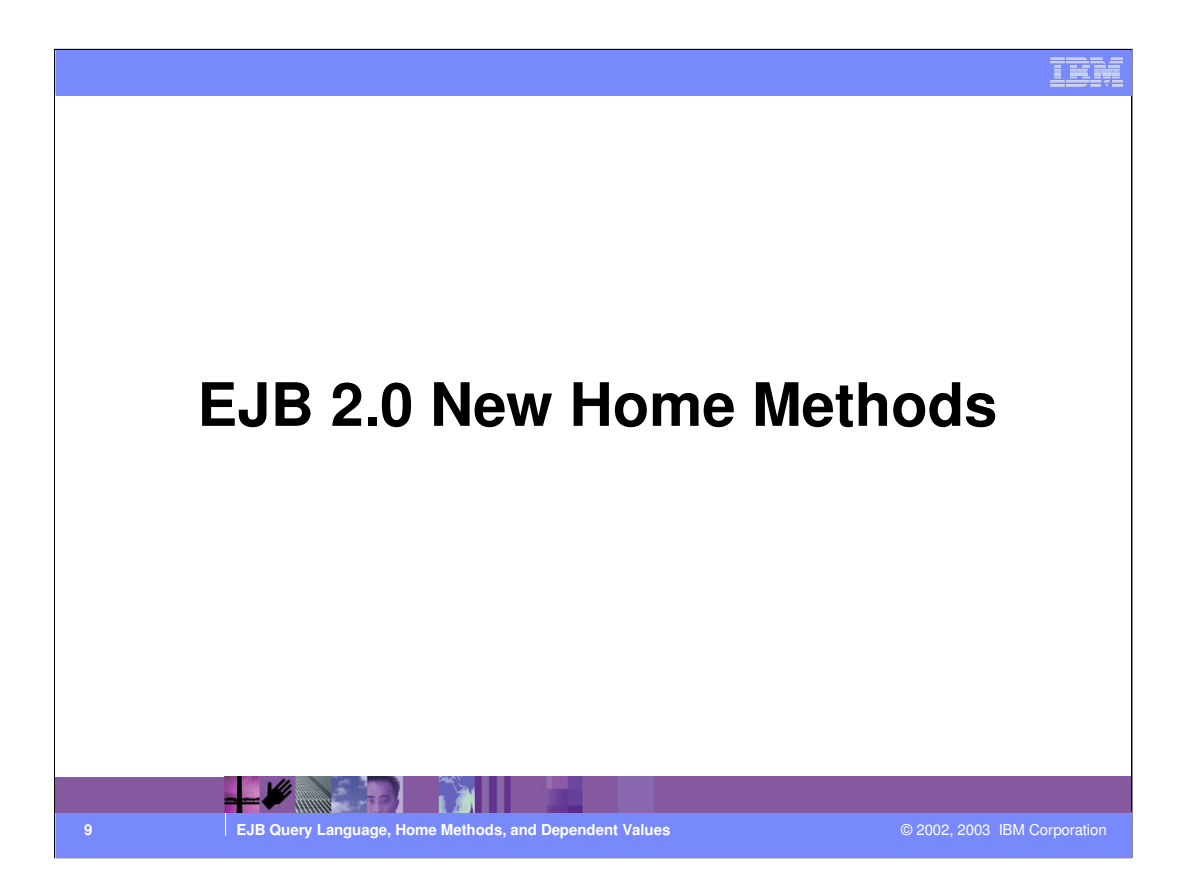

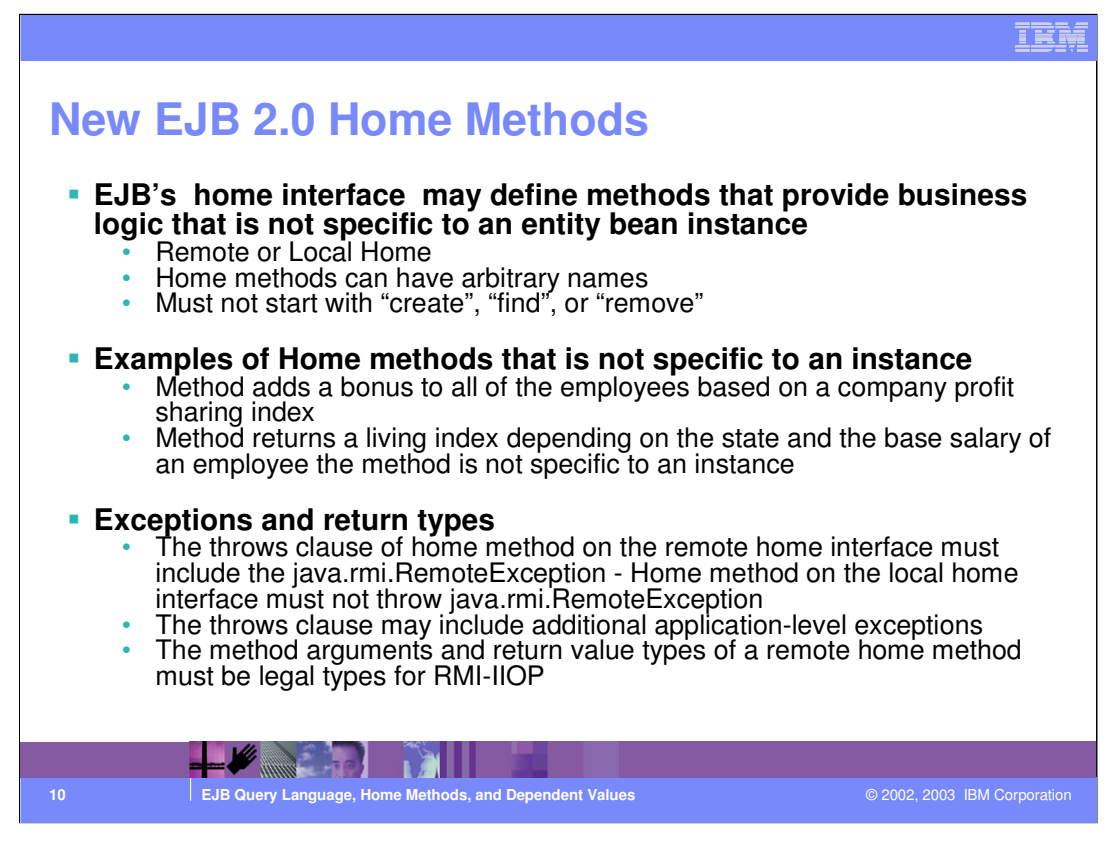

•Home methods are business methods that can be invoked from the Local Home interface or the Remote Home interface.

•Originally only find and create methods were allowed.

•The Logic of home methods does not operate on an individual instance.

•Clients can use home methods from the enterprise bean home interface with out getting a reference to a specific EJB object.

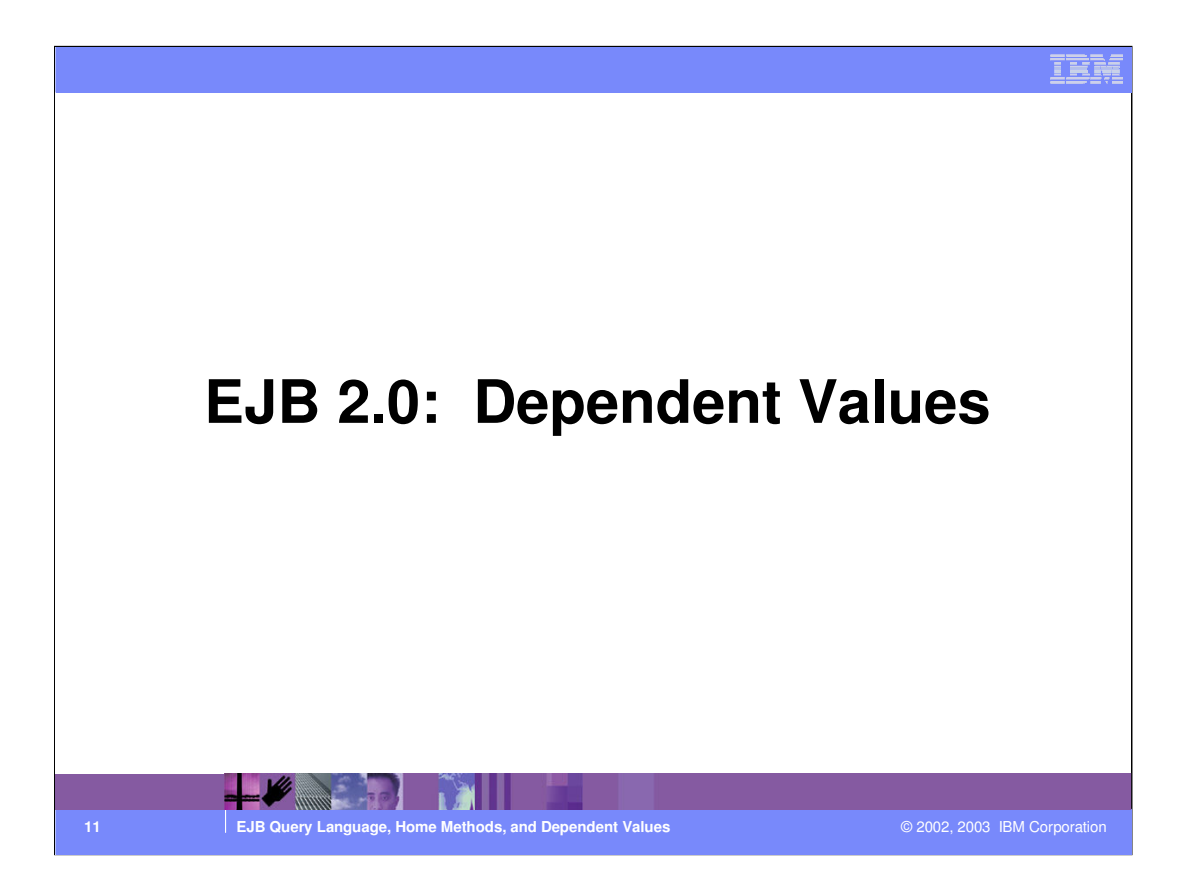

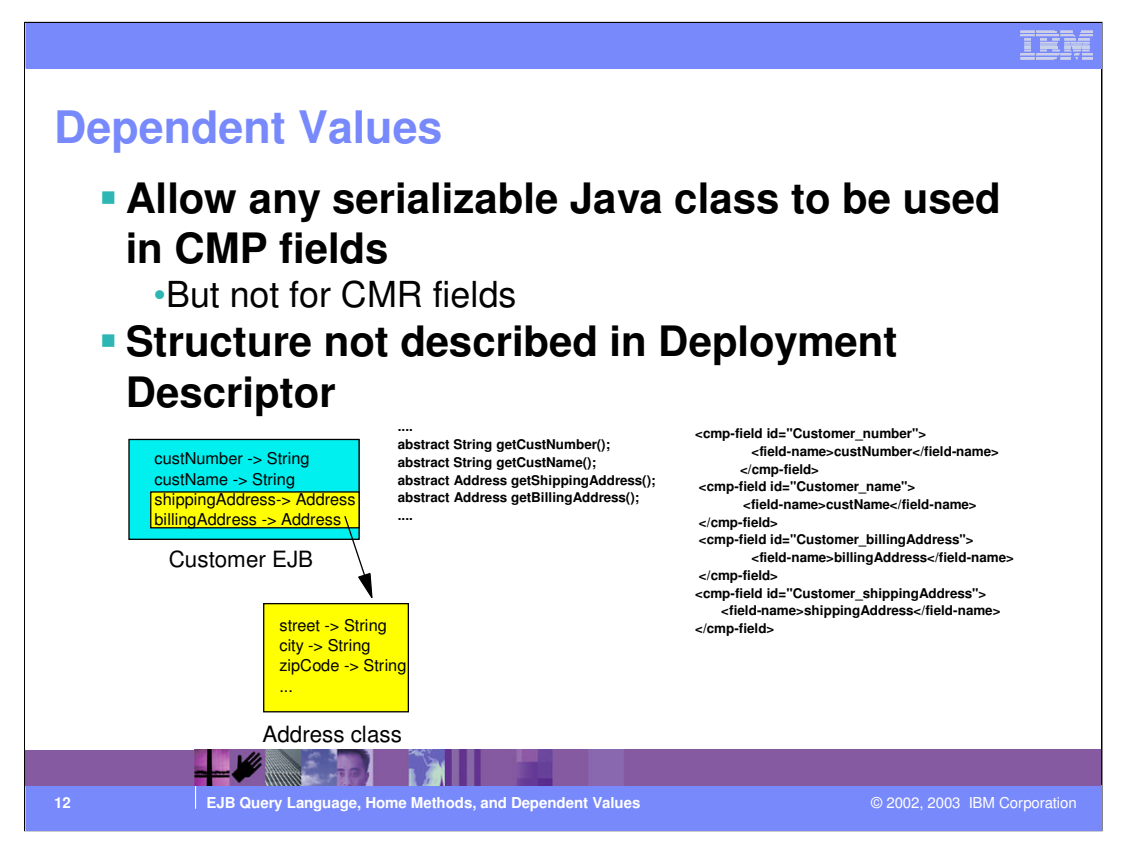

•With EJB 2.0 any serializable class can become part of the state of an EJB. However you cannot have dependent values as a CMR field.

•Dependent value classes are custom serializable objects that can be used as persistent fields often in remote interfaces to separate the remote client's view of the entity bean from the abstract persistence model.

•The structure of the dependent values is not defined in the deployment descriptor.

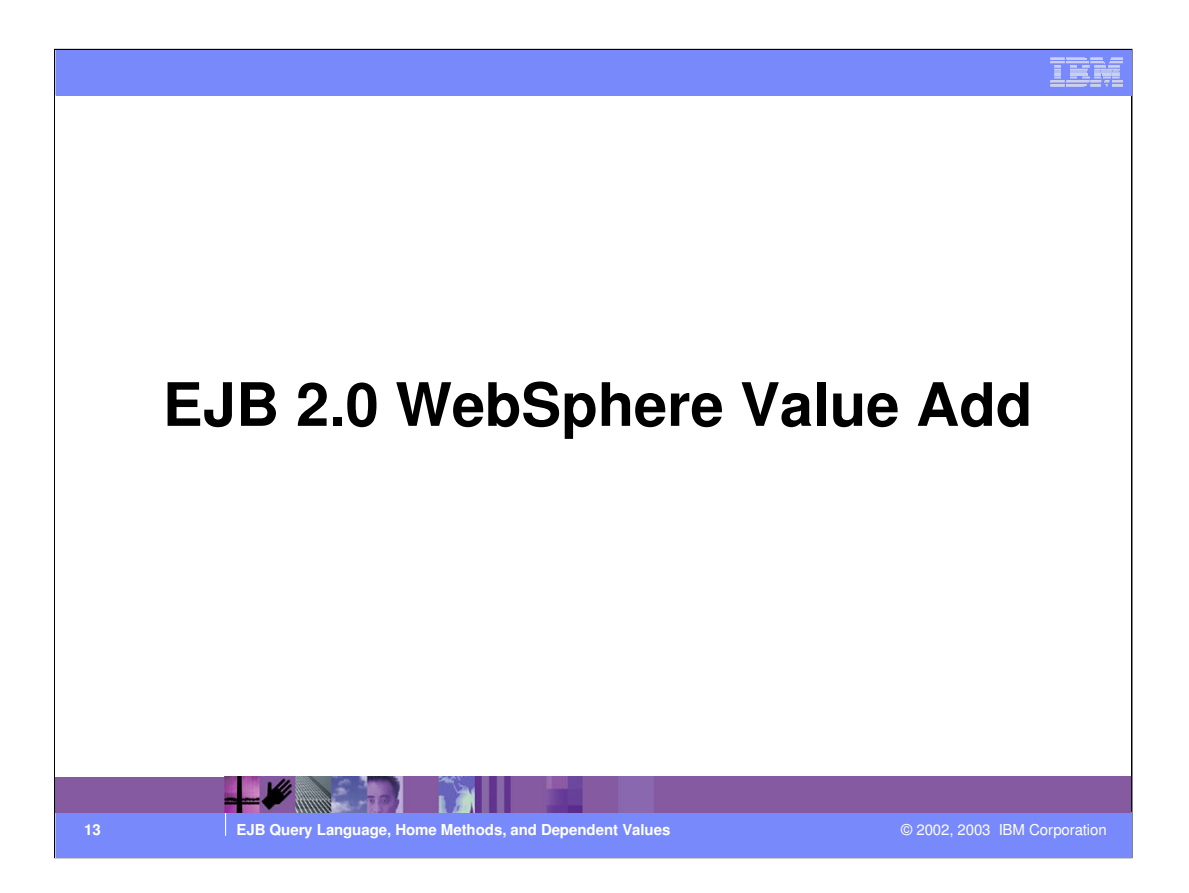

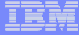

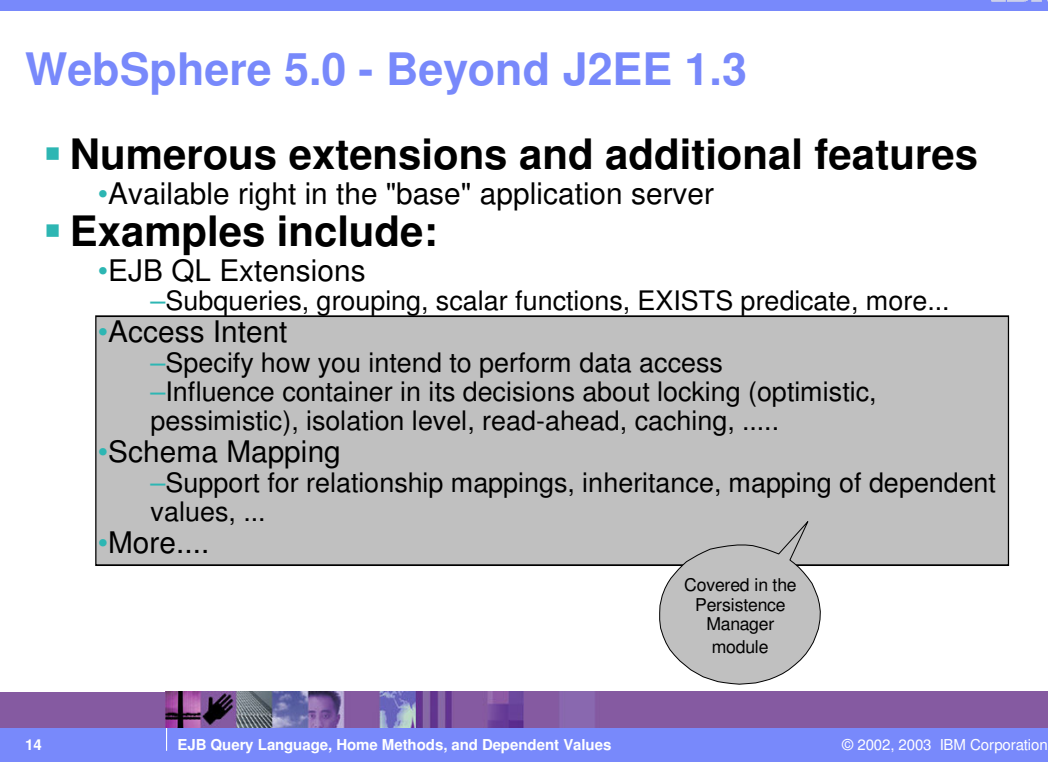

•These value add of these extensions is robust and will be addressed in the next couple of foils.

TRM

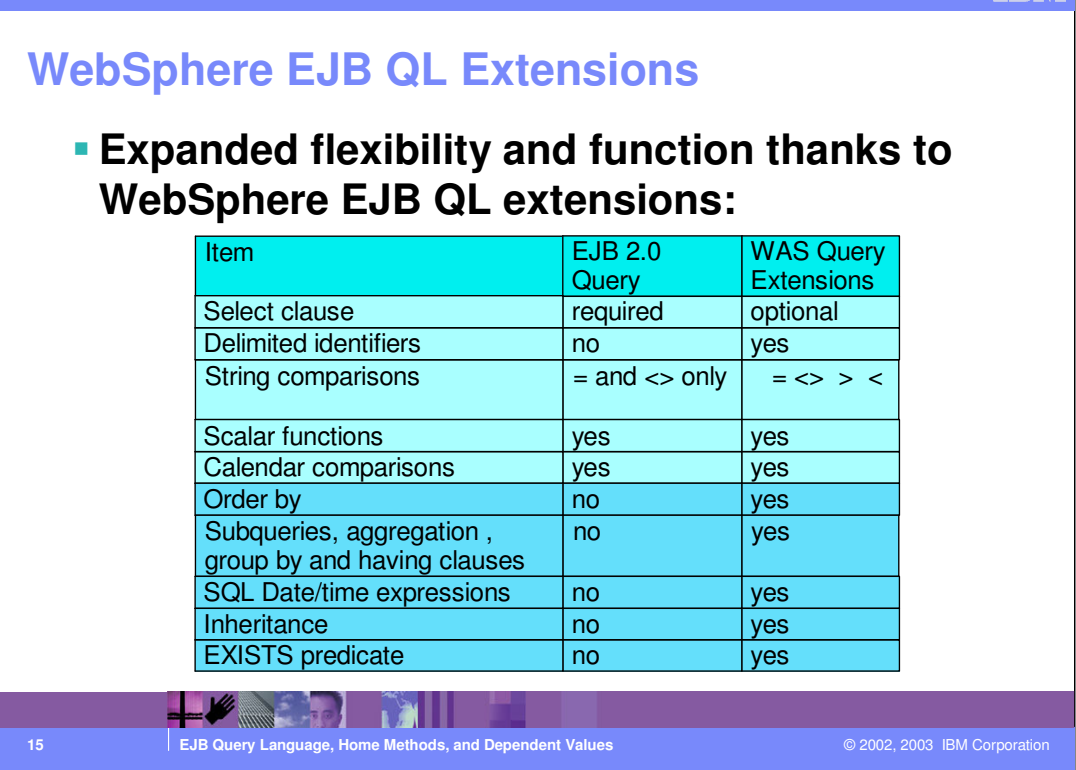

•As you can see in the chart through the addition of WebSphere EJB QL extensions you will be able to create more robust applications by using the Order by clause, subqueries, date and time expressions, inheritance and the EXISTS predicate.

•Delimited identifiers allow you to specify composite names for your tokens, including multiple words separated by blanks ('customer balance', for example).

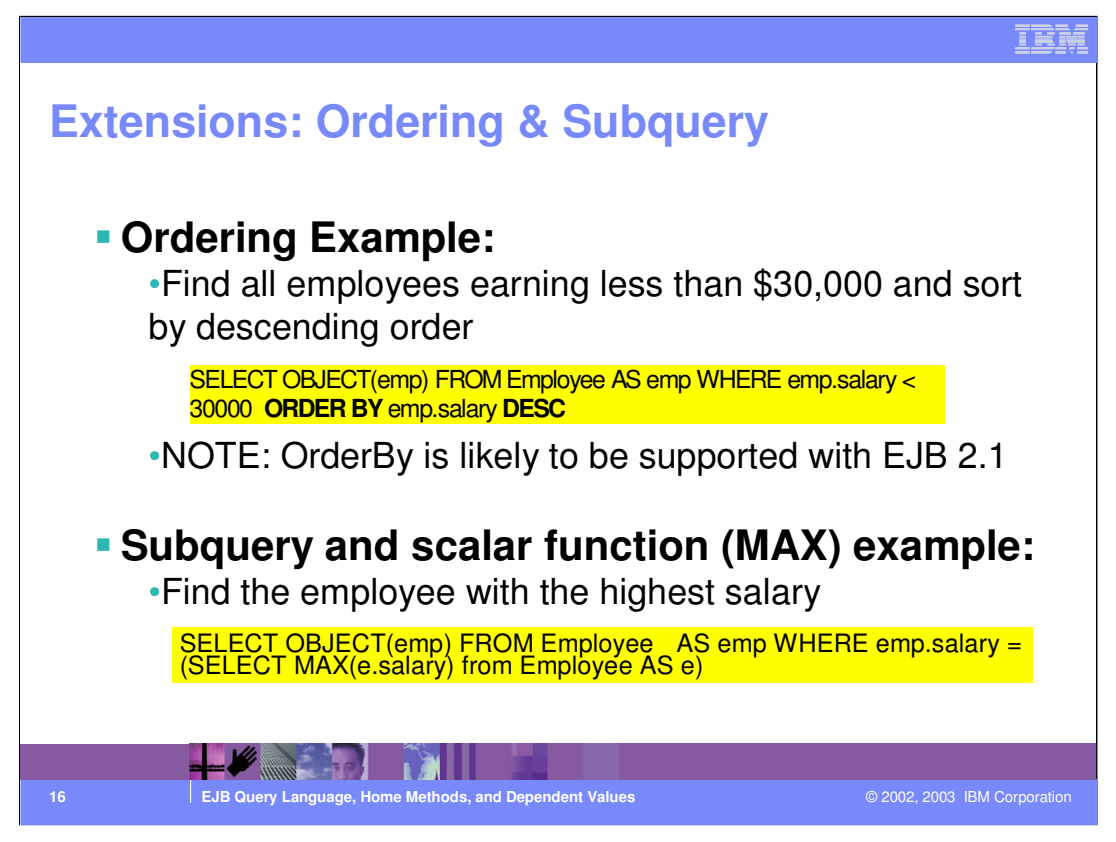

The ORDER BY clause also included in SQL is important in query languages because it allows the ejb developer to state exactly how a collection should be ordered based on attributes in ascending or descending order. Though the ORDER BY clause is not in the specification it very beneficial and only therefore is welcomed as a nonstandard extension.

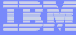

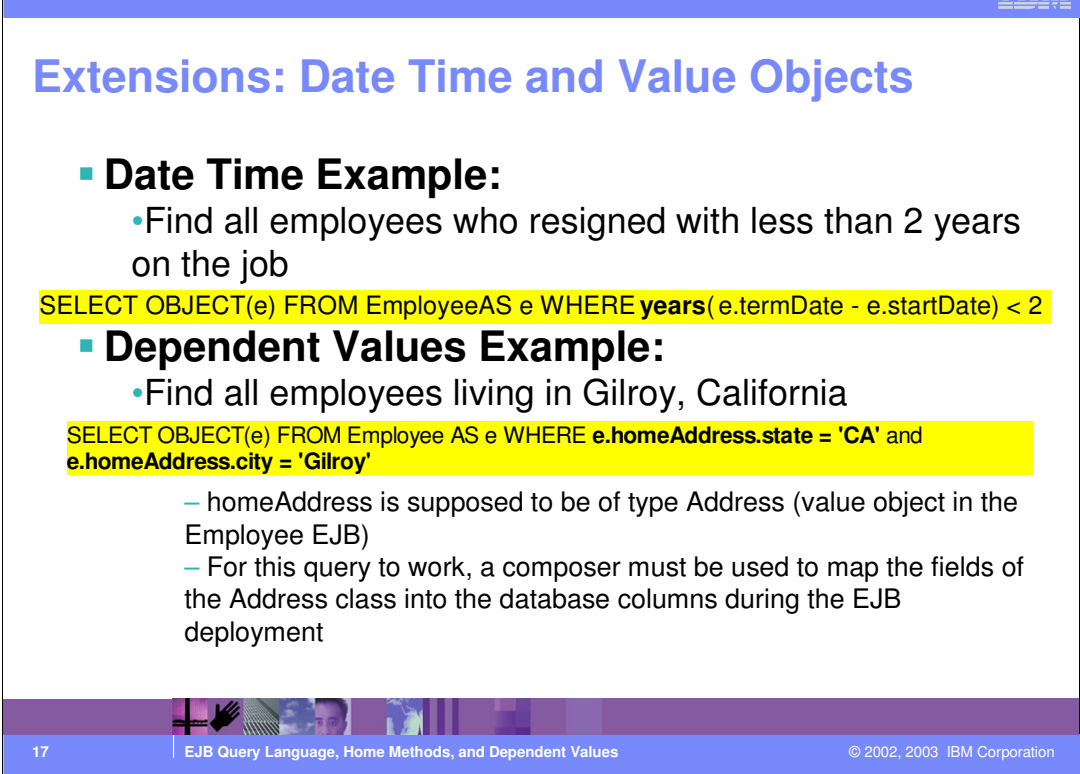

•EJB QL as defined in the specification doesn't provide support for java.util.Date but this is supported in WebSphere Studio Application Developer as an extension. This allows for comparisons of Date CMP fields as well as literal and input parameters using comparison operators such as less than, greater than, equal to, etc.

•As you can see in the Date Time Example where two dates are subtracted from each other and then converted to years.

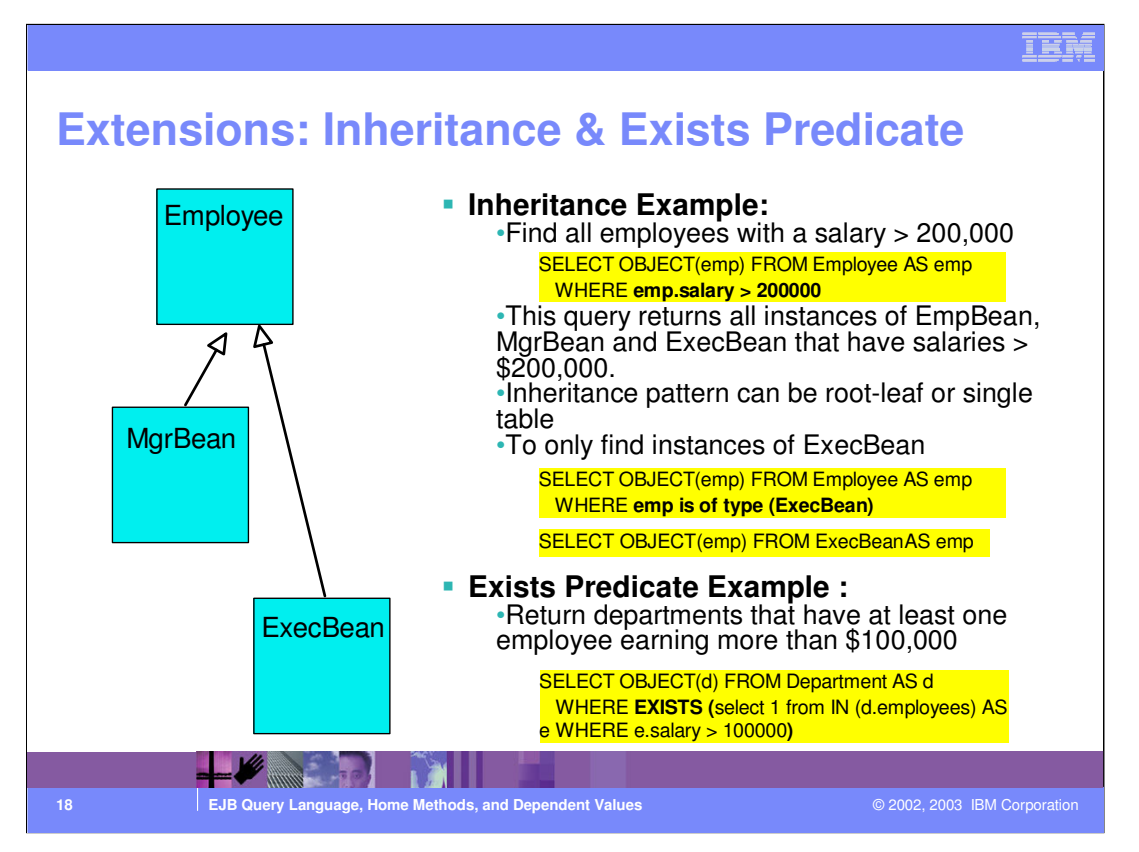

•In the Inheritance example we see that if you query the Employee Bean that because of the inheritance feature added as an extension to EJB QL the query will return all instances of employees including managers and executives (not just regular employees ) that have salaries greater than \$200,000 dollars. In this case the Inheritance pattern can be single table which means that the attributes for the Employee, MgrBean, and ExecBean would all be held in a single table. The Inheritance pattern can also be root-leaf which means that you have 3 separate tables in which the Employee table contains the attributes that would general to the employee, managers, and executives, while the Exec table contains attributes specific to executives and the Mgr. table contains attributes specific to the managers.

•In the second example you can see how the addition of the EXISTS predicate which is common in SQL returns TRUE in the WHERE clause if the subquery that follows it returns at least one row where an employee's salary is greater than \$100,000.

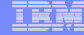

## **Summary**

- **EJB QL is a query language similar to SQL**
- **Used to declare the behavior of custom find methods and select methods**
- **It is tailored to work with the abstract persistence schema of entity beans in EJB 2.0**
- **EJB QL queries are defined in terms of the abstract persistence schema of entity beans and not the underlying data which in turn makes them portable across databases**
- **EJB QL is simple enough that it makes it easier for bean developers to define the behavior for query methods in an abstract way**
- **Through extensions like Ordering, Subqueries, Date and Time Objects, and Inheritance WebSphere Studio Application Developer makes up for shortcomings in EJB QL**

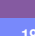

 $\sim$   $\sim$ **19 EJB Query Language, Home Methods, and Dependent Values** © 2002, 2003 IBM Corporation

## IEA

## **Trademarks and Disclaimers** © Copyright International Business Machines Corporation 1994-2003. All rights reserved.<br>References in this document to IBM products or services do not imply that IBM intends to make them available in<br>or registered trademar IBM iSeries OS/400 Informix WebSphere IBM(logo) pSeries AIX Cloudscape MQSeries e(logo)business xSeries DB2 DB2 Universal Database CICS Netfinity zSeries OS/390 IMS Lotus, Domino, Freelance Graphics, and Word Pro are trademarks of Lotus Development Corporation and/or IBM Corporation in the United States and/or other countries. Java and all Java-based trademarks are trademarks of Sun Microsystens, inc. in the United States, orban, orban<br>the Windows logo are trademarks of Microsoft Corporation in the United States, other countries, or both. Action Information is provided "AS IS" without warranty of any kind. All customer examples described are presented as illustrations of how those customers have used IBM products and the results they may have achieved. Actual<br>environmental costs and performance characteristics may vary by c Information in this presentation concerning non-IBM products was obtained from a supplier of these products, published announcement material, and the publical and a state in the publical and a state in the public available All statements regarding IBM future direction and intent are subject to change or withdrawal without notice, and represent goals and objectives only. Contact your<br>local IBM office or IBM authorized reseller for the full te Some information in this presentation addresses anticipated future capabilities. Such information is not intended as a definitive statement of a commitment to<br>specific levels of performance, function or delivery schement a planning. Performance is based on measurements and projections using standard IBM benchmarks in a controlled entropertor<br>any user will experience will vary depending upon considerations such as the amount of multiprogramming in the Copyright International Business Machines Corporation 2003. All Rights reserved.<br>Note to U.S. Government Users - Documentation related to restricted rights-Use, duplication or<br>disclosure is subject to restrictions set fort  $+$   $\sqrt{2}$   $\sqrt{2}$ **20 EJB Query Language, Home Methods, and Dependent Values** © 2002, 2003 IBM Corporation

## J2EEEJBQL.ppt Page 20 of 20